## 【国税庁ホームページの文書回答コーナーへのアクセス手順1】

国税庁ホームページメイン画面

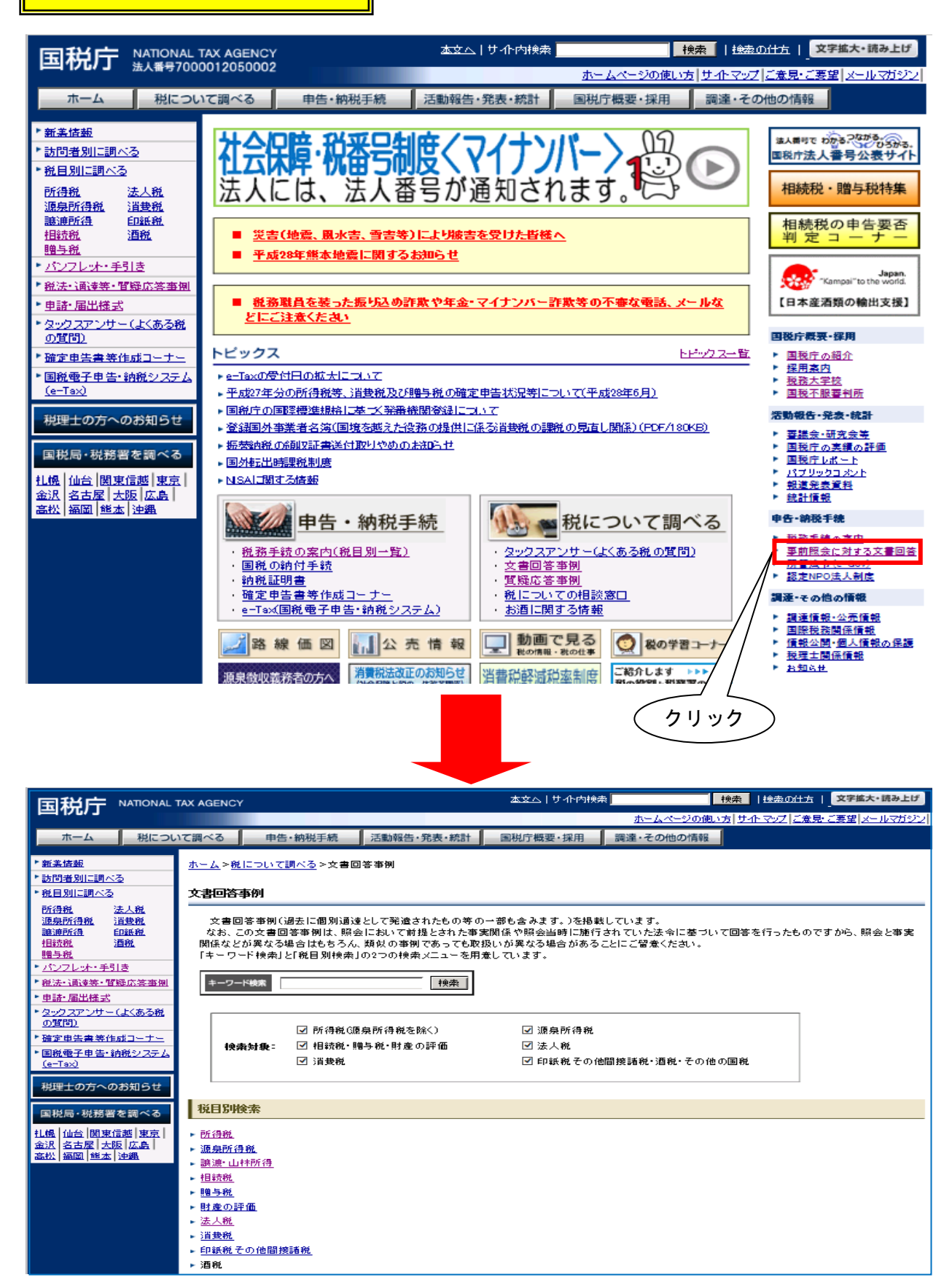

## 【国税庁ホームページの文書回答コーナーへのアクセス手順2】

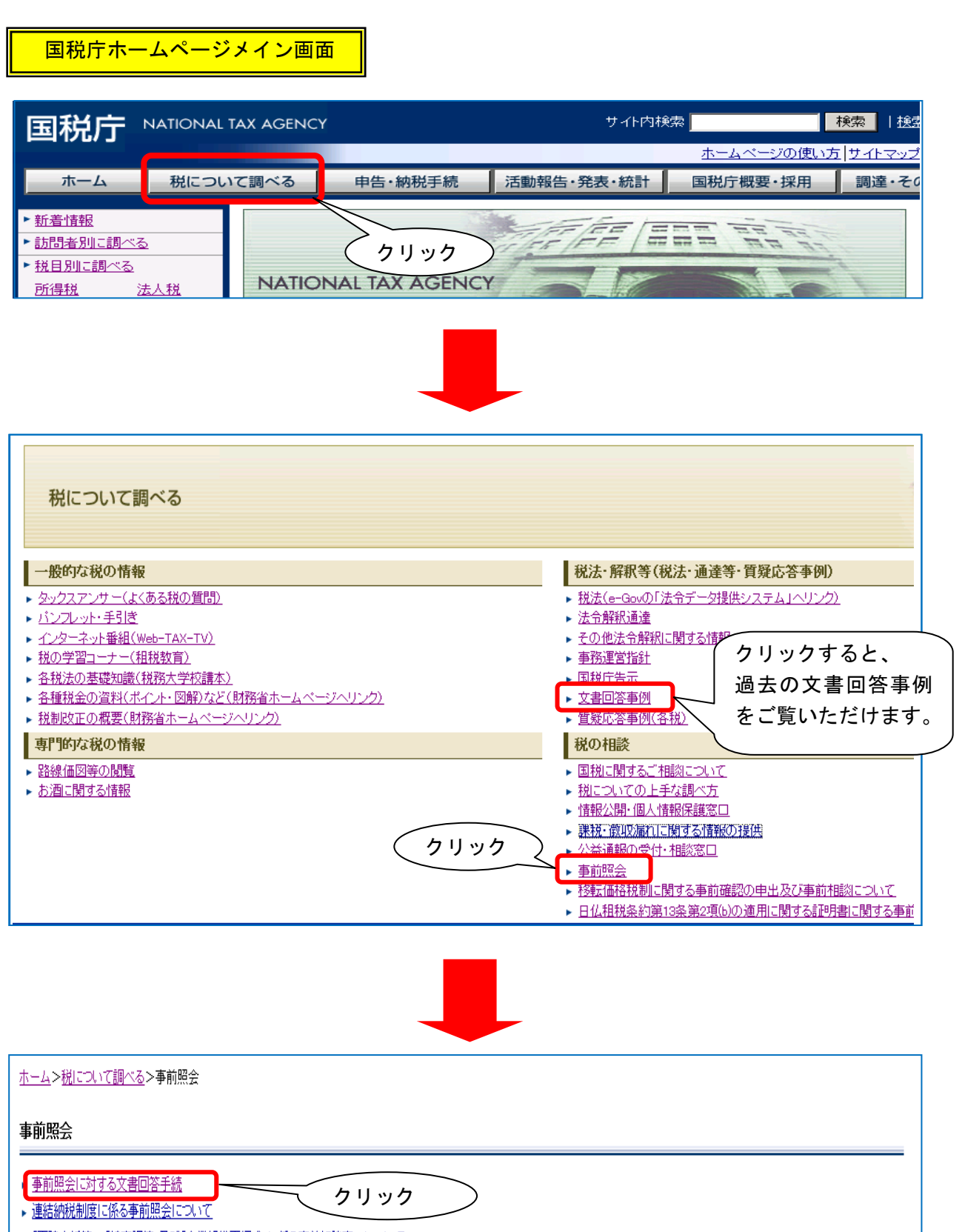

▶ 「再建支援等」、「特定調停」及び「企業組織再編成」に係る事前相談窓口について

## 【国税庁ホームページの文書回答コーナー】

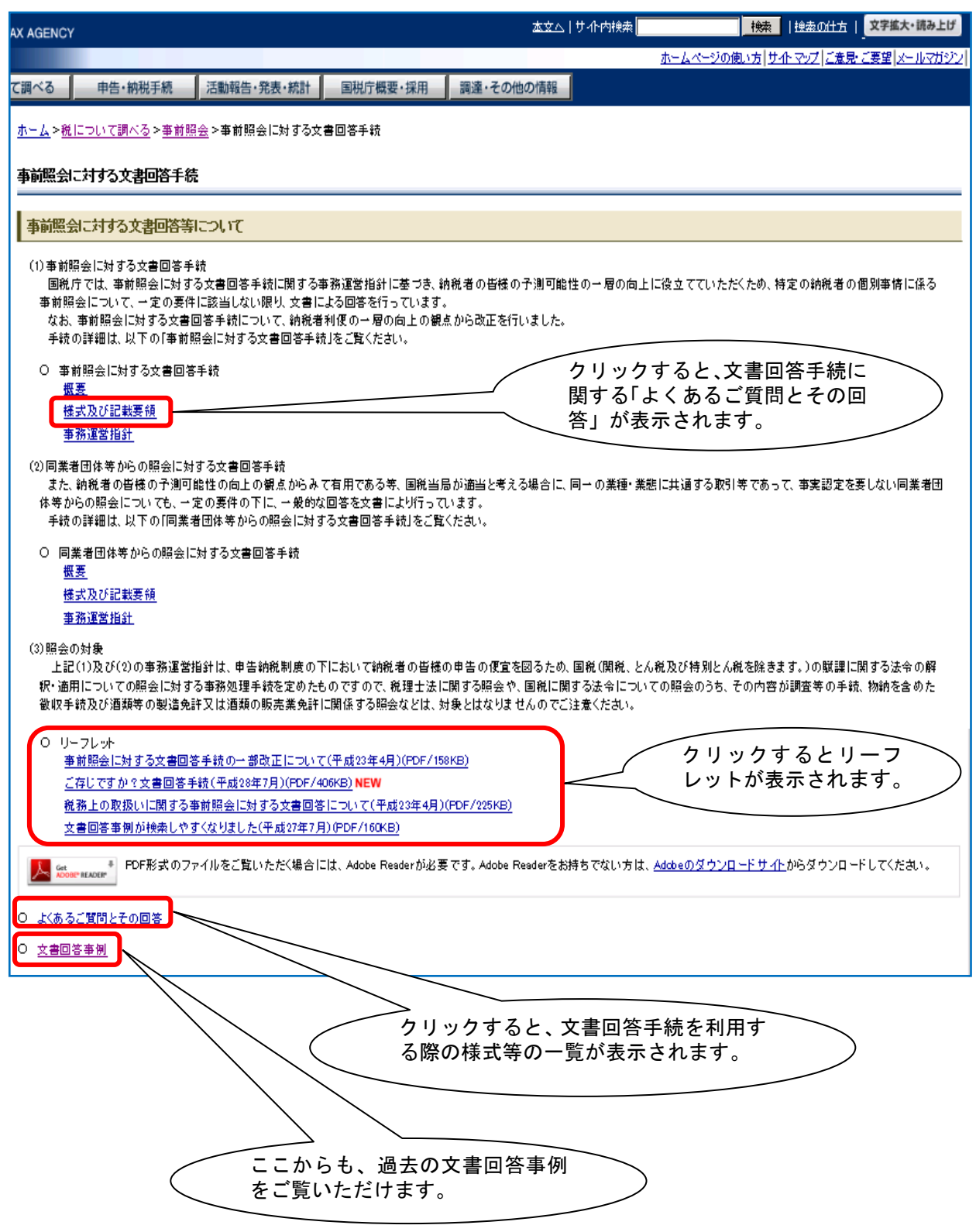